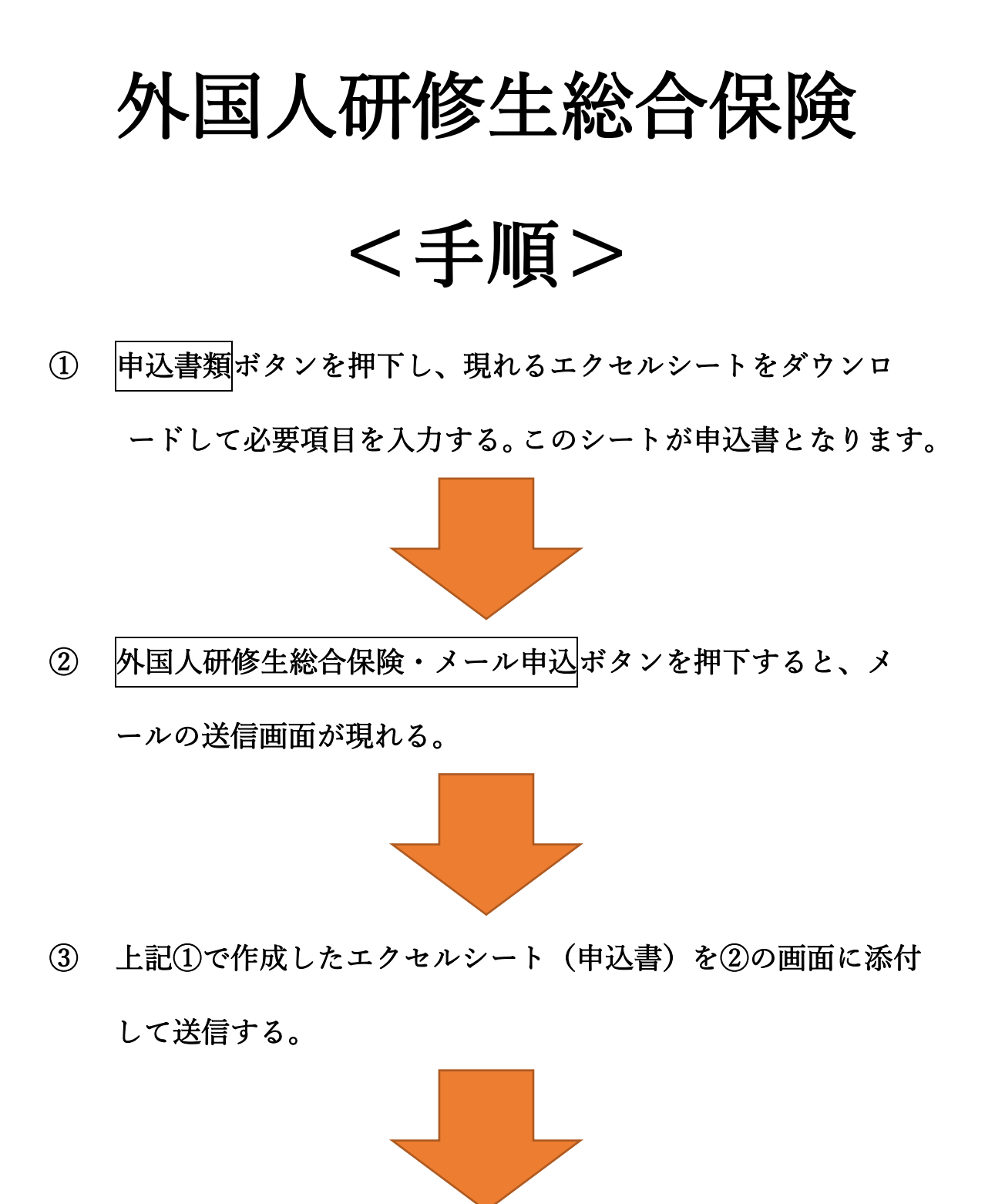

④ 申込完了